# cme250 hw1 solutions

January 21, 2019

In [1]: import numpy as np import pandas as pd from sklearn.linear\_model import LinearRegression import matplotlib.pyplot as plt import seaborn as sns %matplotlib inline

## 1 Part 2. Applied Exercise

### 1.1 Question 1.

1.1.1 (a)

```
In [2]: # generate x values by sampling n observations from the interval [0,10]
       n = 100x = np.random.randn(n) * 10
```
- In [3]: # generate y values by using deterministic relationship between x and y and adding noise  $y = 0.03 * x**3 - 0.3 * x**2 + 0.3 * x + np.random.randn(n)$
- In  $[4]$ : plt.plot $(x, y, 'o')$ plt.show()

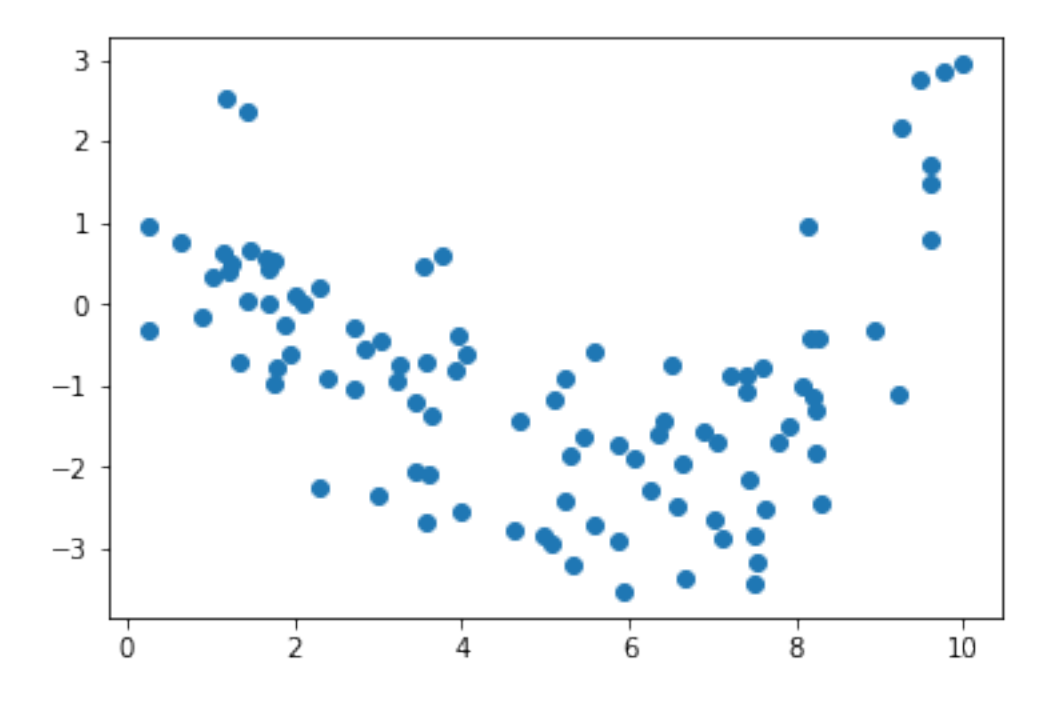

#### 1.1.2 (b)

```
In [13]: def fit_LinearRegression(n, nruns, nfeats, verbose=True):
             "''"Fit a linear regression model using sklearn for nruns and nfeats.
             Parameters:
             n (int): sample size of random dataset to generate
             nruns (int): number of random datasets to generate and models to fit
             nfeats (int): order of model to fit; e.g. y = beta_0 * x is a 1st order model
             verbose (bool): whether to show plot and print R2 statistics
             Returns:
             R2s (array[float]): an (nruns,)-dimensional array of R2s of model fits
             "''"''"R2s = np{\cdot}zeros(nruns)for run in range(nruns):
                 x = np.random.randn(n) * 10y = 0.03 * x**3 - 0.3 * x**2 + 0.3 * x + np.random.randn(n)X = np{\text{.zeros}}((n, nfeats))for i in range(nfeats):
                     X[:, i] = x**(i+1)lr = LinearRegression()
                 lr.fit(X, y)R2s[run] = lr.score(X, y)if verbose and run == 0:
                     x_line = np.arange(0,10.1,0.01)
                     X<sub>line</sub> = np.zeros((len(x_line), nfeats))
                     for i in range(nfeats):
                         X line[:, i] = x line *(i+1)y_hat = 1r. predict(X_line)
                     plt.plot(x, y, 'o')plt.plot(x_line, y_hat)
                     plt.show()
             if verbose:
                 print("R2: {:0.2f} +/- {:0.2f}".format(np.mean(R2s), np.std(R2s)))
             return R2s
In [15]: = fit_LinearRegression(n=100, nruns=10, nfeats=1, verbose=True)
```
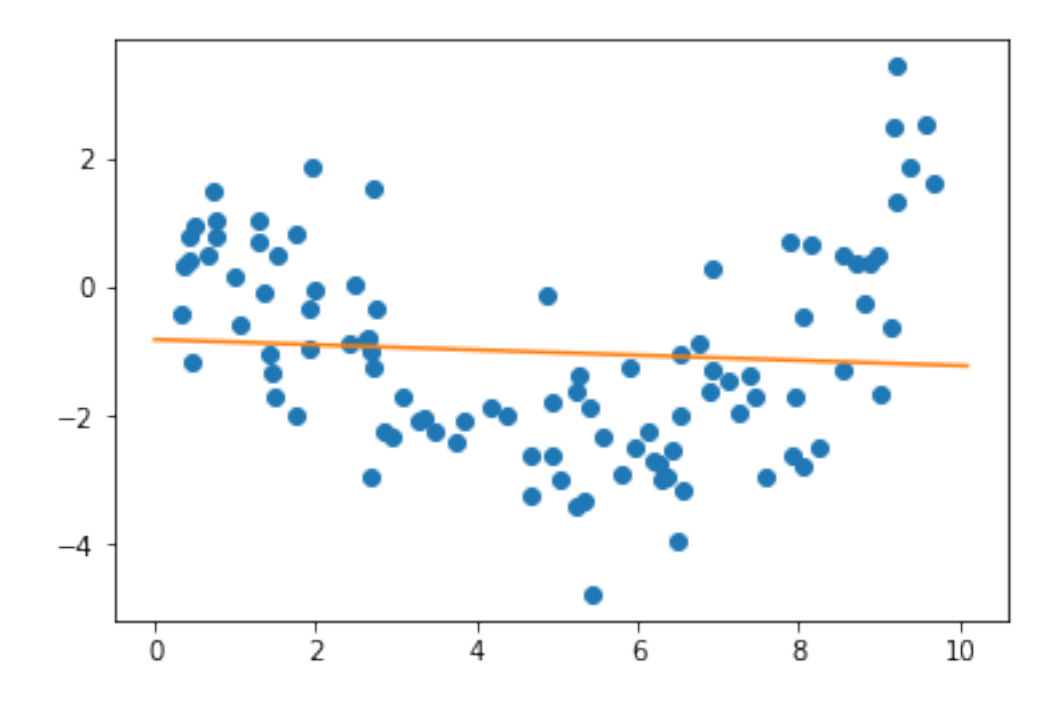

 $R2: 0.01 +/- 0.01$ 

## 1.1.3 (c)

In  $[16]$ :  $=$  fit\_LinearRegression(n=100, nruns=10, nfeats=3, verbose=True)

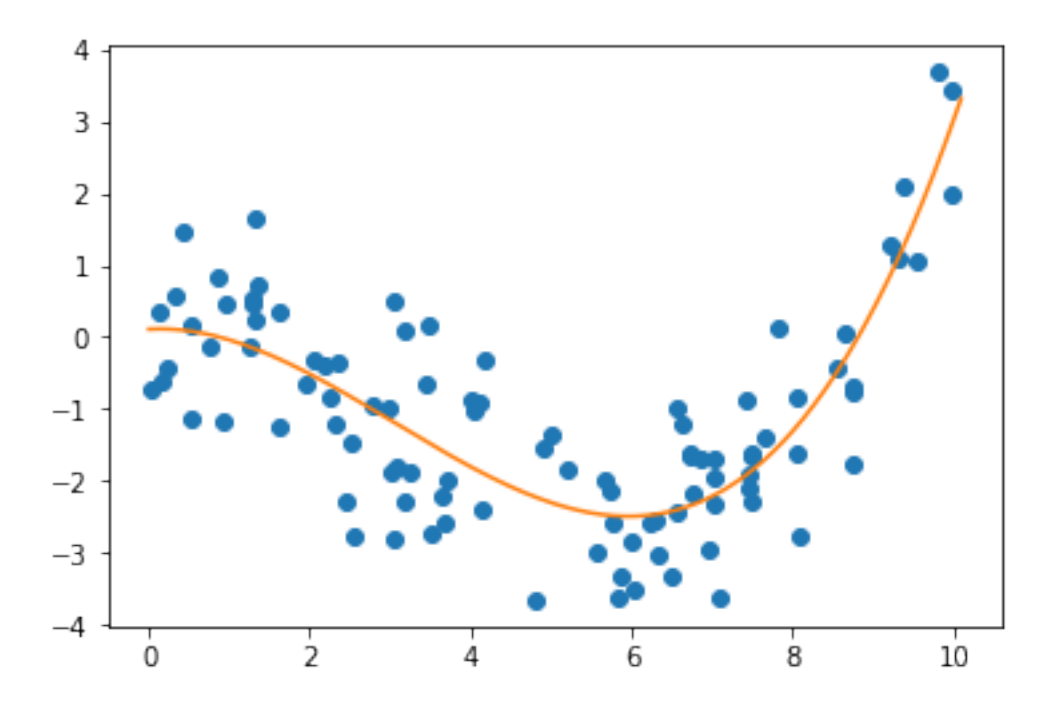

 $R2: 0.64$  +/- 0.05

1.1.4 (d)

In  $[17]$ :  $=$  fit\_LinearRegression(n=100, nruns=10, nfeats=10, verbose=True)

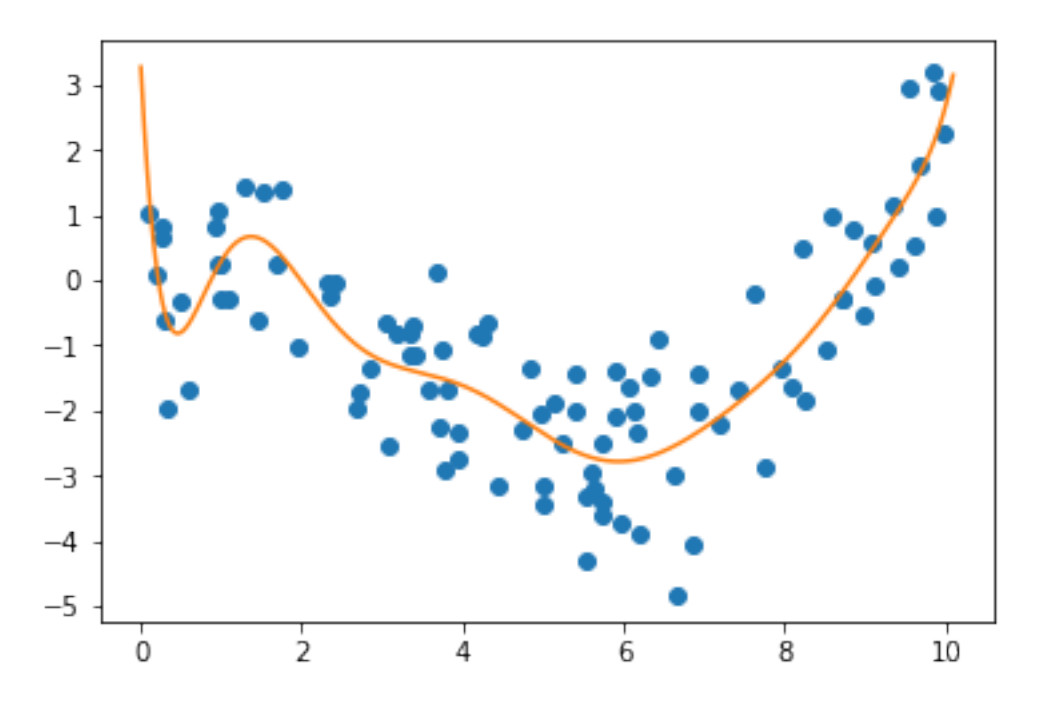

#### $R2: 0.65 +/- 0.06$

#### 1.1.5 (e)

The 1st order model in part (b) has the highest bias. It makes a strong assumption about the functional relationship between y and x (linear). It is the least flexible model and is prone to underfitting.

The 10th order model in part (d) has the highest variance. It is the most flexible model, and as such is the most vulnerable to overfitting to noise (i.e. error/epsilon) rather than signal.

Since we know the generating process for  $y$  is a cubic function of  $x$  plus some irreducible noise, we know that the model from part (c), a linear regression on  $x, x^2, x^3$ , will generalize best to unseen data.

# 2 Part 3. Young People Survey

### 2.1 Question 2.

2.1.1 (a)

```
In [2]: # use pandas to read in .csv file
       path = '../data/responses.csv'
        df = pd.read_csv(path)
In [21]: # let's take a look at our dataframe!
```
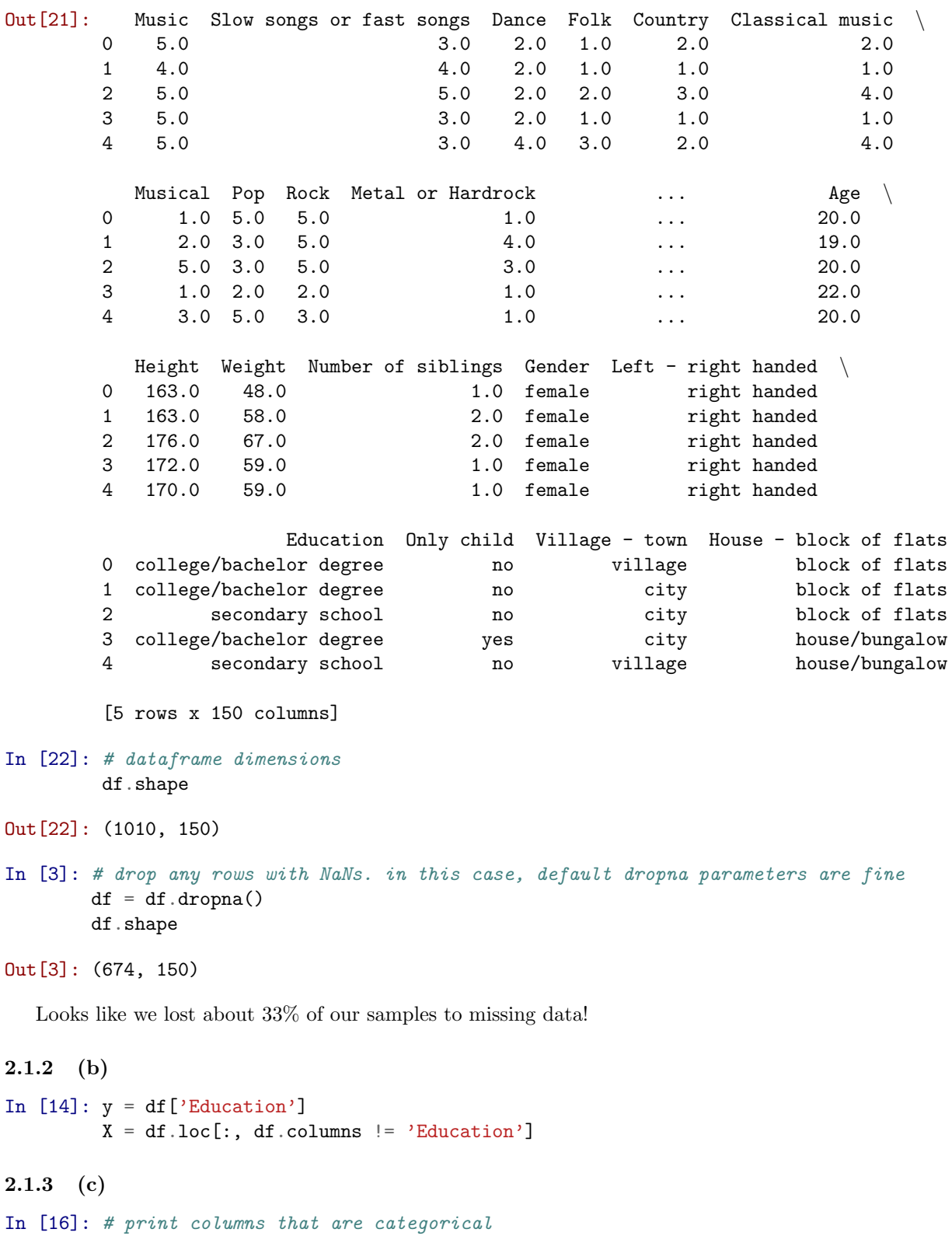

```
for column in X.columns:
    if X[column].dtype == type(object):
        print("{}: {}".format(column, np.unique(X[column])))
```

```
Smoking: ['current smoker' 'former smoker' 'never smoked' 'tried smoking']
Alcohol: ['drink a lot' 'never' 'social drinker']
Punctuality: ['i am always on time' 'i am often early' 'i am often running late']
Lying: ['everytime it suits me' 'never' 'only to avoid hurting someone'
'sometimes']
Internet usage: ['few hours a day' 'less than an hour a day' 'most of the day']
Gender: ['female' 'male']
Left - right handed: ['left handed' 'right handed']
Only child: ['no' 'yes']
Village - town: ['city' 'village']
House - block of flats: ['block of flats' 'house/bungalow']
```
Since many of the categorical variables are in fact ordered (e.g. Drinking: Never - Social drinker - Drink a lot), one could make a case for encoding these variables using integers (0, 1, 2) rather than one-hot encoding. However, if you think the difference between e.g. never drinking and social drinking vs. social drinking and drinking a lot is not the same, it makes more sense (at least if we are using a linear model) to use one-hot encoding. Either answer will be accepted here.

#### One-hot encoding

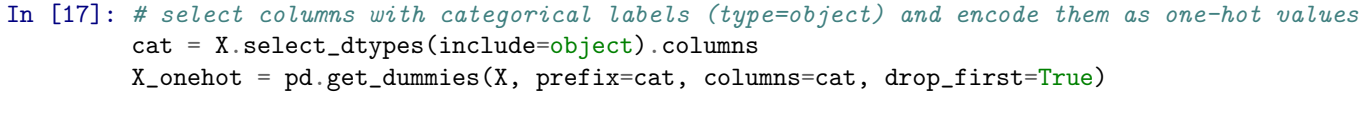

```
In [18]: # notice gender, handedness, only child, village, and house are now one-hot
        X_onehot.head()
```
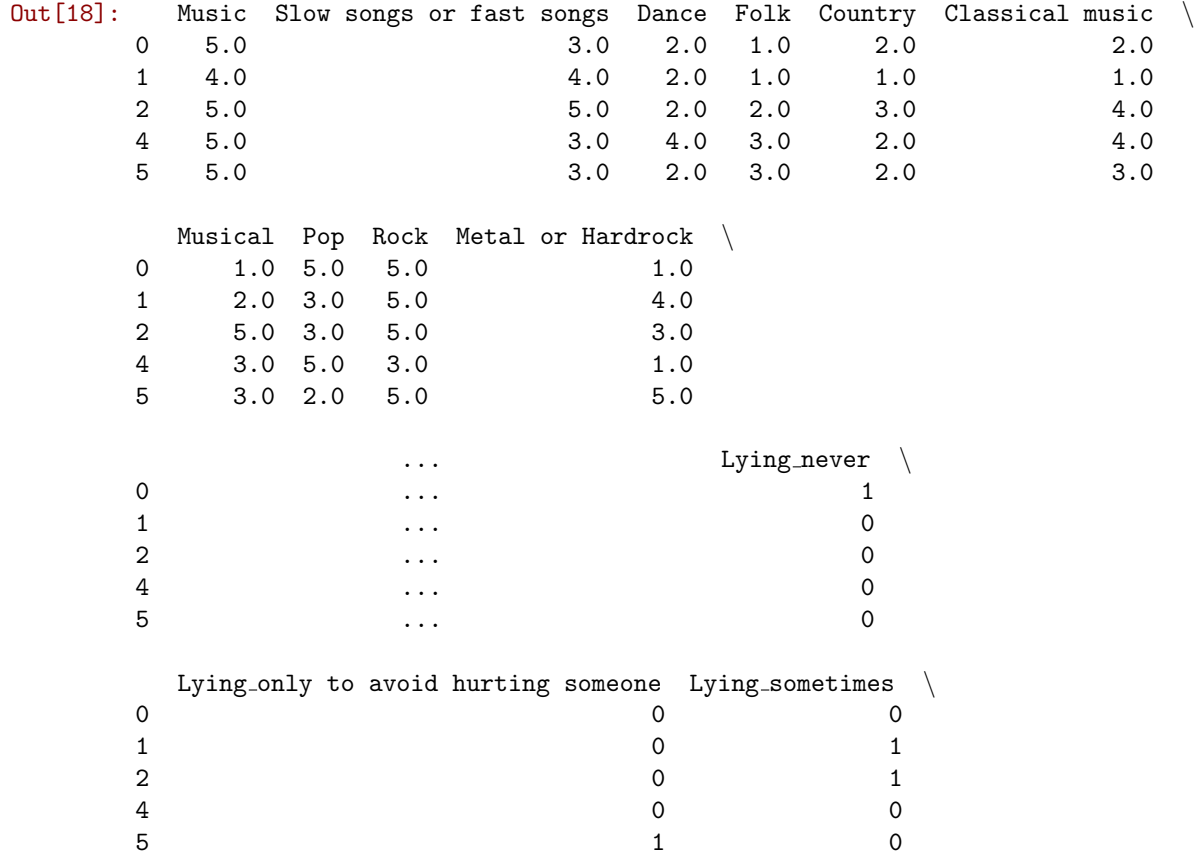

Internet usage less than an hour a day Internet usage most of the day \  $\begin{array}{ccccccc}\n0 & & & & & 0 \\
\end{array}$  $1$  0 0 2 0 0 4 0 0 0 5 0 0 Gender male Left - right handed right handed Only child yes  $\setminus$ 0 0 1 0 0 1 0 0 1 0 0 1 0 0 1 0 0 1 0 0 1 0 0 1 0 0 1 0 0 1 0 0 1 0 0 1 0 0 1 0 0 1 0 0 1 0 0 1 0 0 1 0 1 0 1 0 1 0 1 0 1 0 1 0 1 0 1 0 1 0 1 0 1 0 1 0 1 0 1 0 1 0 1 0 1 0 1 0 1 0 1 0 1 0 1 0 1 0 1 0 1 0 1 0 1 0 1 0 1 0 1 0  $1$  0 1 0  $2$  0 0 1 0 4 0 1 0  $5$  1 1 0 Village - town village House - block of flats house/bungalow  $\begin{array}{ccc} 0 & 1 & 0 \end{array}$  $1$  0  $2$  0  $\frac{4}{1}$  1  $5$  0 [5 rows x 156 columns] In [19]: # we've created 16 one-hot columns from the 10 previous categorical ones X\_onehot.shape

Out[19]: (674, 156)

Note that sklearn can handle a response variable that is categorical without transforming it into a numeric encoding, so we won't do anything to the y vector here.

#### Ordered numerical encoding

```
In [20]: # first cast categorical columns into category type
           X<sub>1</sub>ordered = X<sub>1</sub>.copy()
           X<sub>1</sub>ordered[cat] = X[cat]. astype('category')
```

```
In [24]: # currently the categories are not ordered
        X_ordered['Lying'].cat.ordered
```

```
Out[24]: False
```
In [30]: # if we encode the categories using default settings, pandas will order them alphabetically # since alphabetical order is not the logical order, we define the following order manually ordered\_cats = [['never smoked', 'tried smoking', 'former smoker', 'current smoker'], ['never', 'social drinker', 'drink a lot'], ['i am often running late', 'i am always on time', 'i am often early'], ['never', 'only to avoid hurting someone', 'sometimes', 'everytime it suits me' ['less than an hour a day', 'few hours a day', 'most of the day']] for i, col in enumerate(['Smoking', 'Alcohol', 'Punctuality', 'Lying', 'Internet usage']): X\_ordered[col] = X\_ordered[col].cat.reorder\_categories(ordered\_cats[i], ordered=True)

```
In [31]: # finally, create the correctly ordered codes
          for col in cat:
               X<sub>1</sub>ordered[col] = X<sub>1</sub>ordered[col].cat.codes
```
Now our data is ready to be input to a machine learning algorithm! Stay tuned for Homework 2.